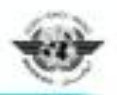

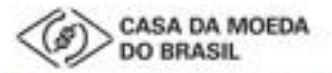

**ICAO Regional Seminar on MRTDs, Biometrics and Border Security** 

\* 17 - 19 April 2012 Itamaraty Palace, Rio de Janeiro, Brazil

# HOW TO BECOME AN ACTIVE PKD PARTICIPANT: A GUIDED TOUR

**Christiane DerMarkar Programme Officer - PKD Secretary of the PKD Board**

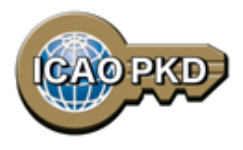

## **Introduction**

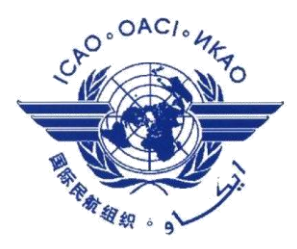

- **The ICAO PKD was created at the request of ICAO Contracting States by the ICAO Council.**
- **The ICAO Recommended Practice in Annex 9:**

*"ICAO Contracting States issuing, or intending to issue ePassports and/or; implementing at border control automated checks on ePassports; should join the ICAO Public Key Directory (PKD)."* 

 **Today, 30 States have joined the PKD, and many more are on their way.** 

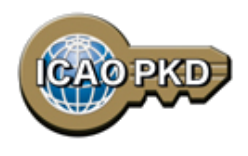

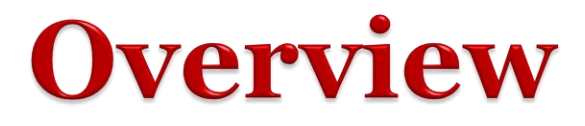

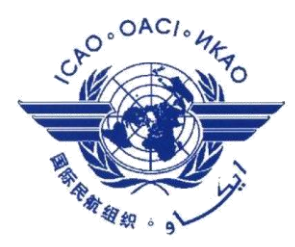

 **How to join the PKD: Pertinent Documents to be filled.**

**What is effective Participation: Fees payment.**

 **What is Active Participation: PKD testing, Integration and Up/download.**

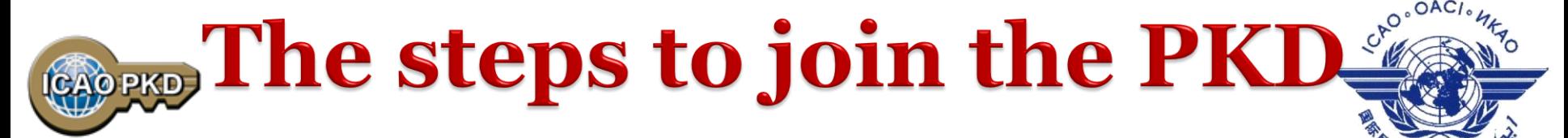

### In order to become a Participant in the ICAO PKD, it **required to do the following:**

- **1. Deposit a Notice of Participation with the Secretary General of ICAO.**
- **2.Deposit a Notice of Registration with the Secretary General of ICAO.**
- **3.Effect payment of the Registration Fee and Annual Fee to ICAO.**

**4.When ready, securely submit to ICAO and all Participants, the Country Signing CA Certificate (CCSCA).**

## **STEP1 Fill the Notice of Participation.**

**Complete and send to the ICAO Secretary General the Notice of Participation to the PKD Memorandum of Understanding (MoU) with ICAO**

**1. The official start of the Process of joining the PKD.**

**Communication Communication** 

- **2. The Notice of Participation can be found in: Attachment A of the PKD MoU.**
- **3. A Model of the Notice of Participation is available for download at the MRTD Web site. <http://www.icao.int/Security/mrtd/Pages/icaoPKD.aspx>**
- **4. The Notice of Participation should be filled by the authority in charge of ePassport or identity documents.**

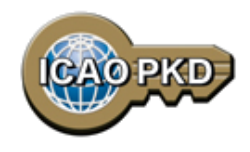

### http://www.icao.int/Security/mrtd/PKD %20Documents/Forms/AllItems.aspx

### **1. Select PKD documents and Resources**

MEMORANDUM OF UNDERSTANDING (MOU) **REGARDING PARTICIPATION AND COST SHARING IN THE ELECTRONIC MACHINE READABLE TRAVEL DOCUMENTS ICAO PUBLIC KEY DIRECTORY (PKD)** 

**NOTICE OF PARTICIPATION** 

Ministry of Interior

The

of

(name of the Authority designated by the Participant concerned as its authorized organ)

Republic of Utopia

(name of Participant)

hereby gives the Secretary General of the International Civil Aviation Organization (ICAO)

notice of participation of\_

Identity and Passport Service Authority Moon Street no. 123, 54321 Utopia City, Republic of Utopia

(name and address of the Participant)

in the Memorandum of Understanding (MoU) Regarding Participation and Cost Sharing in the Electronic Machine Readable Travel Documents ICAO Public Key Directory (ICAO PKD).

NOTE: Participation by a non-State entity in the ICAO PKD (the functions of which are technical and operational) will not afford such non-State entities the rights or privileges accorded to ICAO Contracting States under the Chicago Convention.

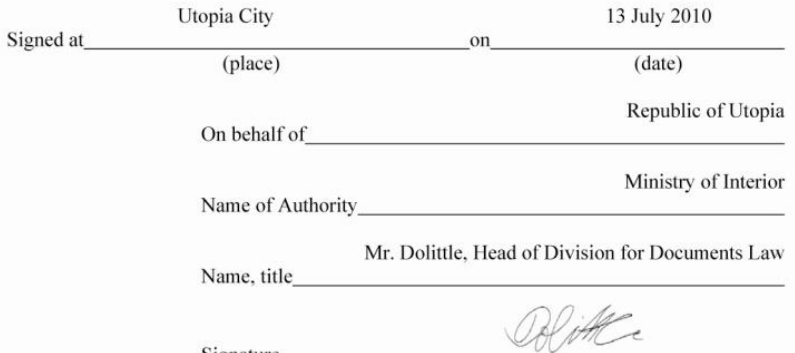

Signature

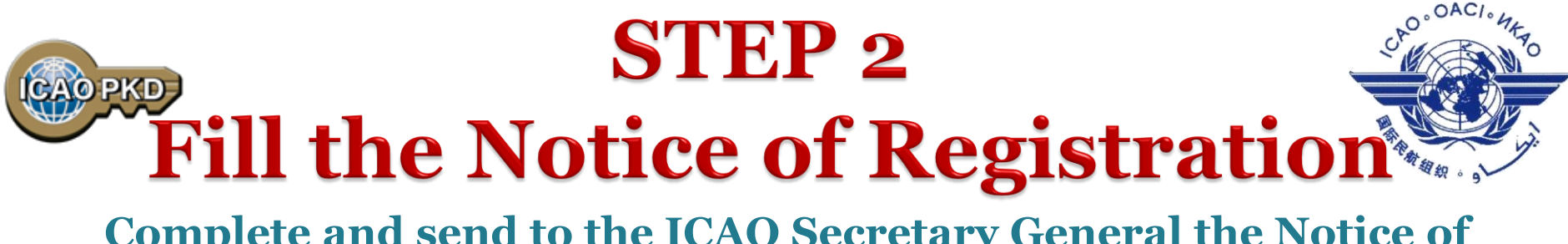

- **Complete and send to the ICAO Secretary General the Notice of Registration**
- **1. The Notice of Registration can be found in: Attachment B of the Procedures of the ICAO PKD.**
- **2. A Model of the Notice of Registration is available for download at the MRTD Website. <http://www.icao.int/Security/mrtd/Pages/icaoPKD.aspx>**
- **3. The Notice of Registration is important to establish the State Representative contact details: the eMRTD Authority (EMA).**
- **4. The Notice of Registration permits the State to register with the Operator.**

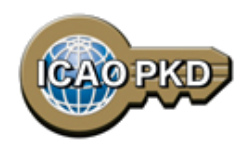

### **[http://www.icao.int/Security/mrtd/Page](http://www.icao.int/Security/mrtd/Pages/icaoPKD.aspx)[s/](No.2 notice_of_registration_example.pdf) [icaoPKD.aspx](http://www.icao.int/Security/mrtd/Pages/icaoPKD.aspx)**

### **1.Select PKD documents and Resources**

#### **MODEL NOTICE OF REGISTRATION**

#### REGISTRATION FOR PARTICIPATION IN ICAO PKD

#### **PASSPORT DATA**

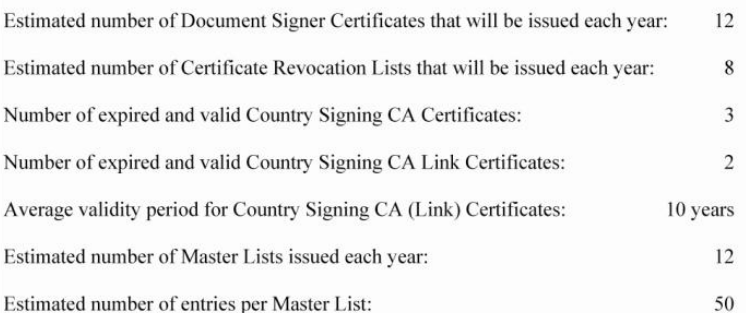

#### eMRTD AUTHORITY (EMA) DETAILS

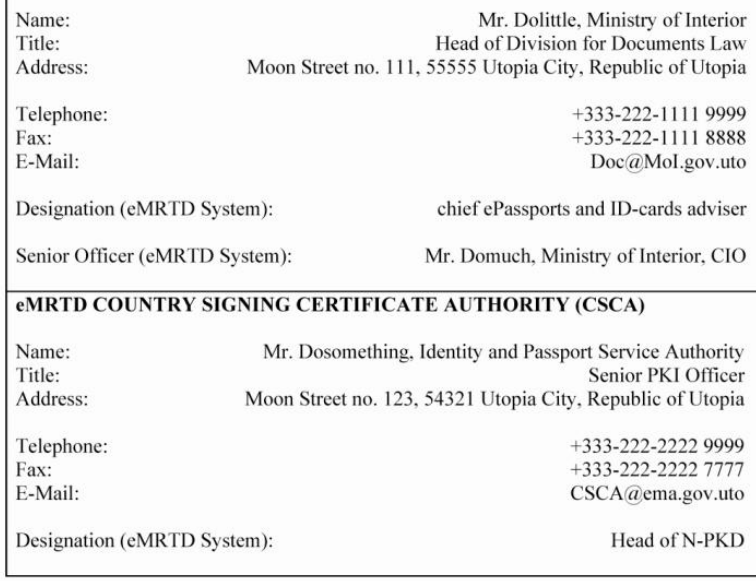

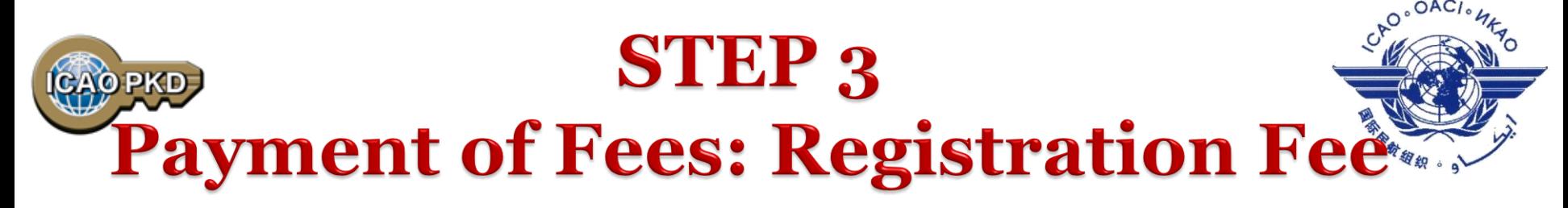

- **1. A Onetime fee : US \$56,000.**
- **2. To prepare activity in the PKD and the technical integration of a new PKD Participant.**
- **3. Is payable to ICAO upon filing of the Notice of Participation.**
- **4. Full payment is mandatory for participation in the PKD to become effective.**
- **5. Once Registration Fee is paid and the participation is effective, the Participant receives the Interface Specifications and the Test Bench procedures.**

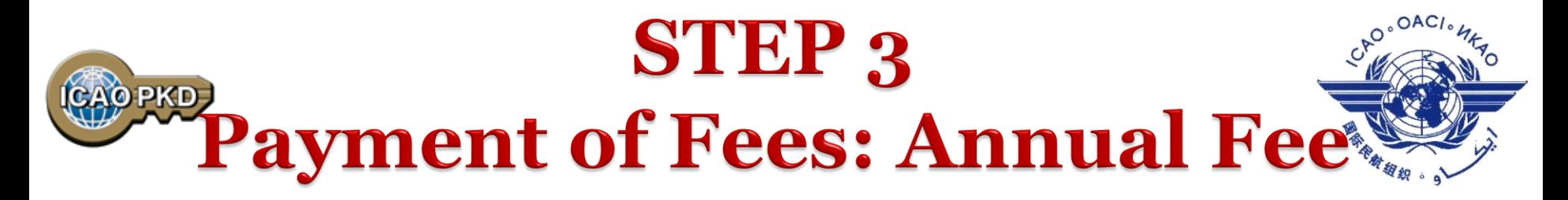

- **1. On the first year of participation calculated on a pro-rata basis from the day when PKD participation becomes effective.**
- **2. Recurring Fee to cover running costs of participation.**
- **3. For an active Participant the Annual Fee is around US \$56,600:** 
	- **a) ICAO Fees: US \$13,600/year (2012 based upon 30 participants).**
	- **b) The Operator Fees: US \$43,000/year**
- **4. ICAO Fees has decreased by 50% since 2009 and more to come.**
- **5. Not paying the Annual Fee: withdrawal of services.**

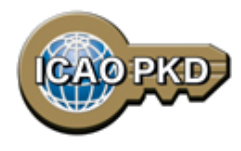

## **Step 4 CSCA IMPORT**

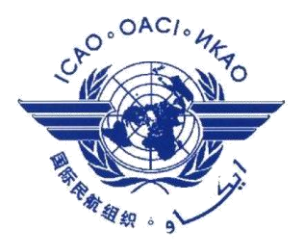

- **1. The eMRTD Authority (EMA) sends the CSCA to Netrust for validation.**
- **2. Once validated, the EMA communicates with ICAO PKD Office to schedule a date for the Import Ceremony.**
- **3. The EMA sends the thumbprint of the CSCA by email to the PKD officer.**
- **4. Send the credentials of the Representative attending the Import ceremony: Passport/Identity Details.**
- **5. In the presence of the State Representative and ICAO Security Officers, the CSCA is imported in the High Secure Module (HSM): the anchor of trust for the PKD.**

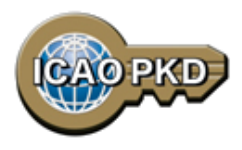

### **Step 4 CSCA IMPORT: Conformance with Doc 9303**

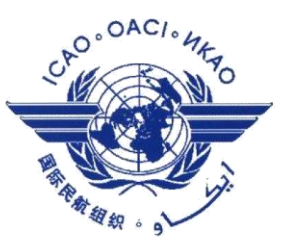

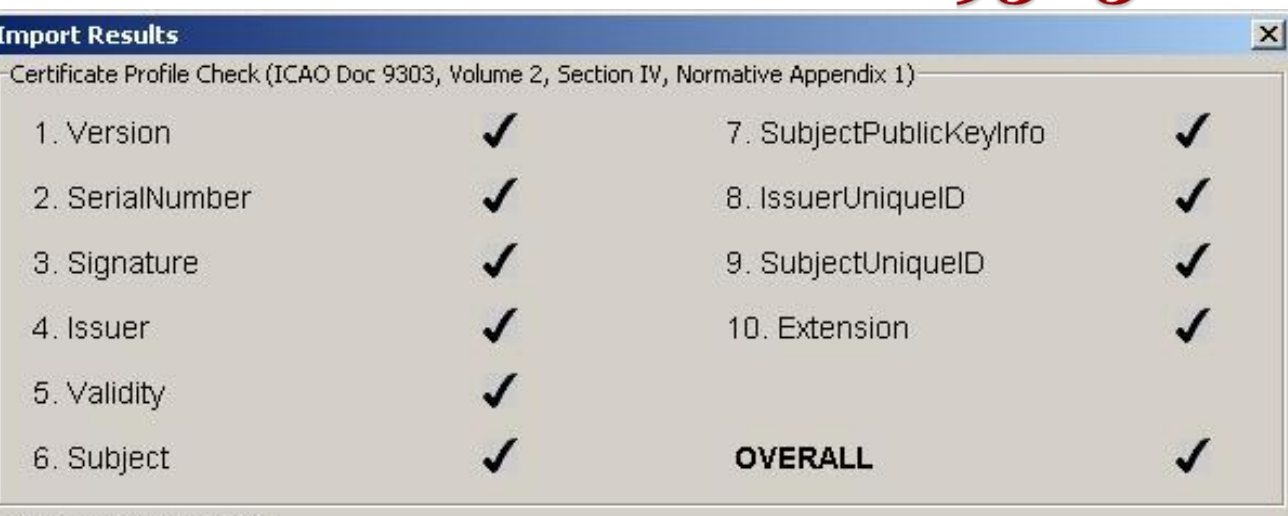

Certificate Import Results

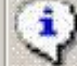

The following Country Signing CA Certificate was imported successfully:

Issuer Name: OU=Identity Services Passport CA,OU=Passports,O=Government of New Zealand, C=NZ

Subject Name: OU=Identity Services Passport CA, OU=Passports, O=Government of New Zealand, C=NZ

Validity: Thu Jun 30 03:30:23 BST 2011 to Thu Jan 30 03:00:23 GMT 2020

Imported in the Presence of: Peter Campbell

OK.

Copy Result

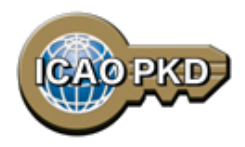

## Step 4 CSCA IMPORT

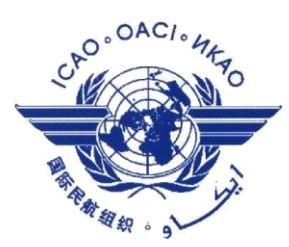

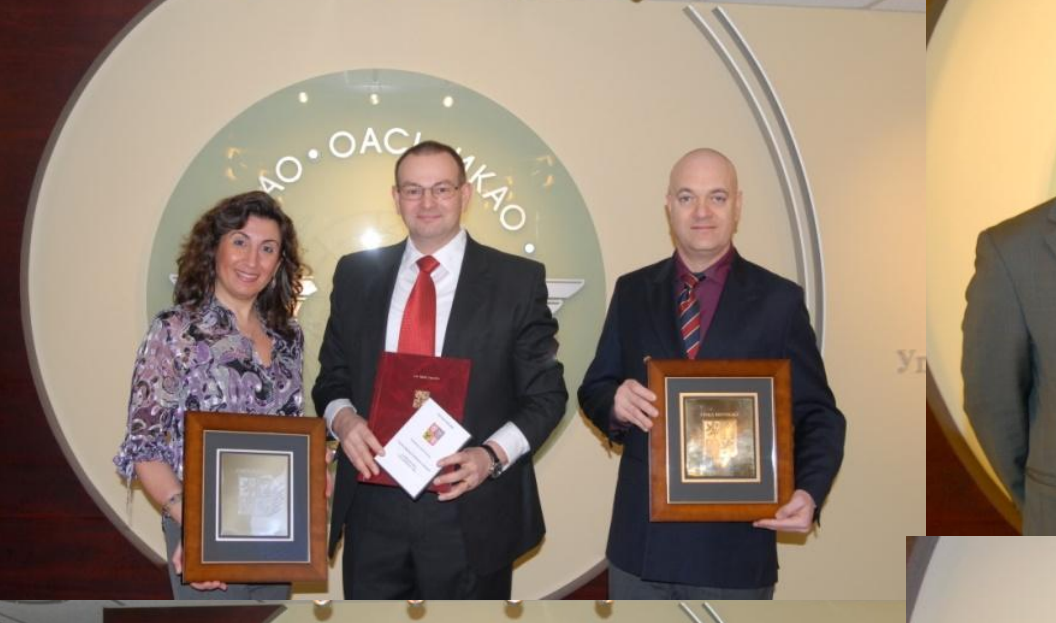

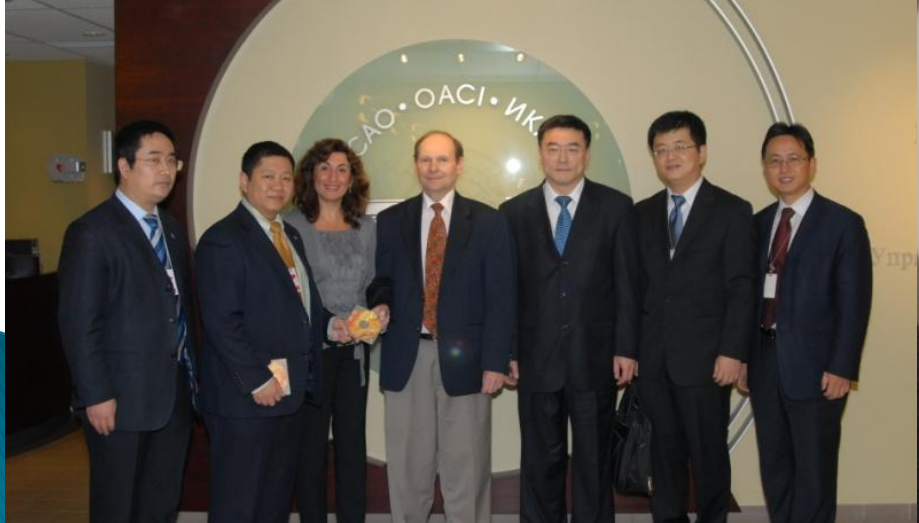

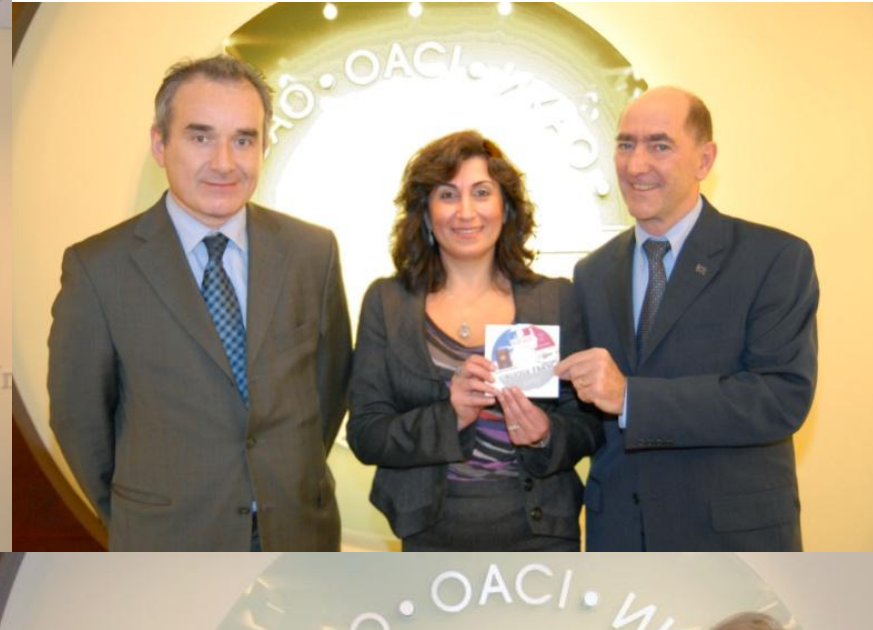

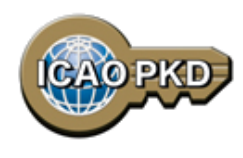

# **Active Participation PKD Integration / Upload**

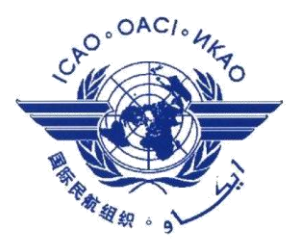

- **1. A PKD Participant should start active Participation (PKD Upload) at the latest 15 months after paying The Registration Fee and becoming Effective participants.**
- **2. Participant are required to be familiar with the PKD Test Bench Procedures and the PKD Interface Specifications before starting the PKD testing and Integration.**
- **3. The PKI Infrastructure between National and Central PKD should be implemented.**
- **4. Full conformity to Doc 9303 is required.**

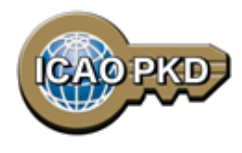

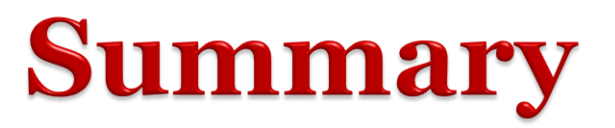

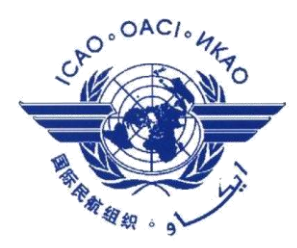

- **1. Establish who will be the authority responsible for PKD.**
- **2. Establish a permanent budgetary line.**
- **3. Conformance with Doc 9303 is essential.**
- **4. Follow the steps described.**
- **5. Contact ICAO, the PKD Board Chairman or any PKD Board member for additional questions.**

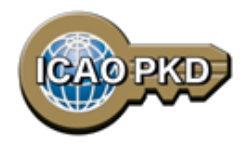

# **Come and Join!!!**

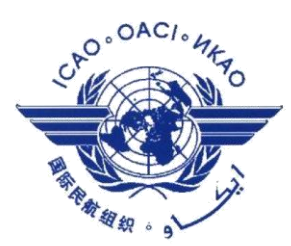

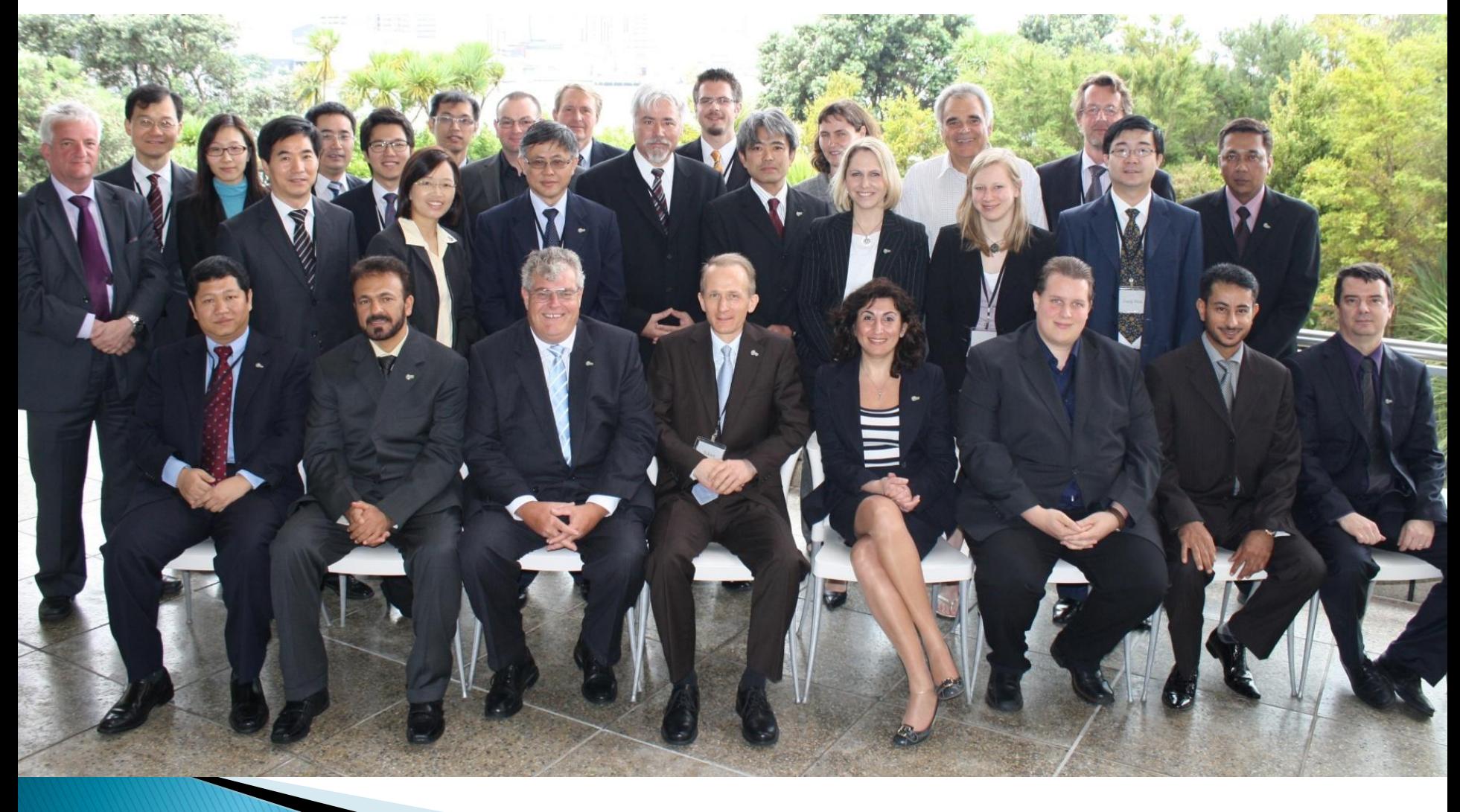

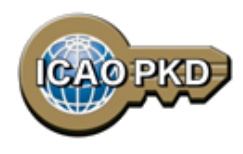

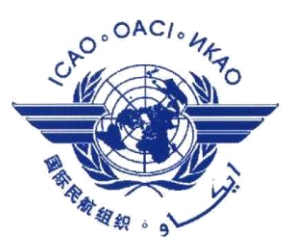

### THANK YOU

Christiane DerMarkar, Programme Officer – PKD Secretary of the PKD Board [cdermarkar@icao.int](mailto:cdermarkar@icao.int)

<http://www.icao.int/Security/mrtd/Pages/icaoPKD.aspx>